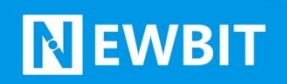

深圳市新一信息技术有限公司

# XY-MML68B 模块 用户使用手册

Ver 1.0

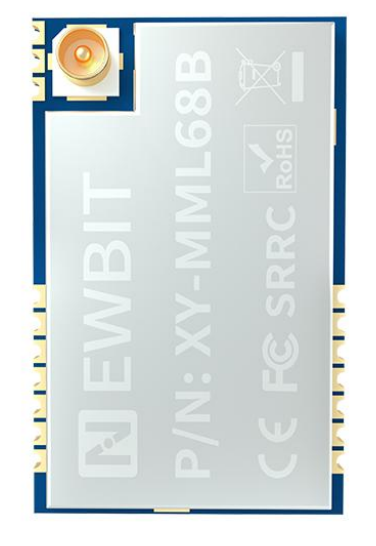

**Part Number:XY-MML68B**

# **NEWBIT**

# 版本历史:

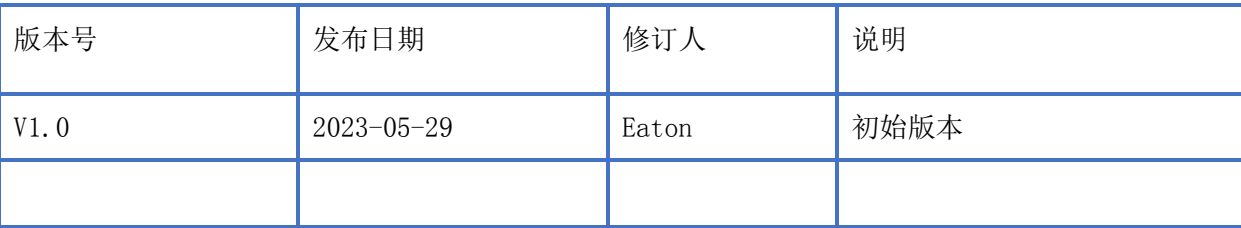

注:

由于随着产品的硬件及软件的不断改进,本文档可能会有所更改,恕不另行告知,最终应以最 新版的文档为准。

最新资料请移步至官网: www.newbitinfo.com 下载, 或直接联系我司获取。

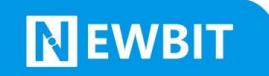

# 目录

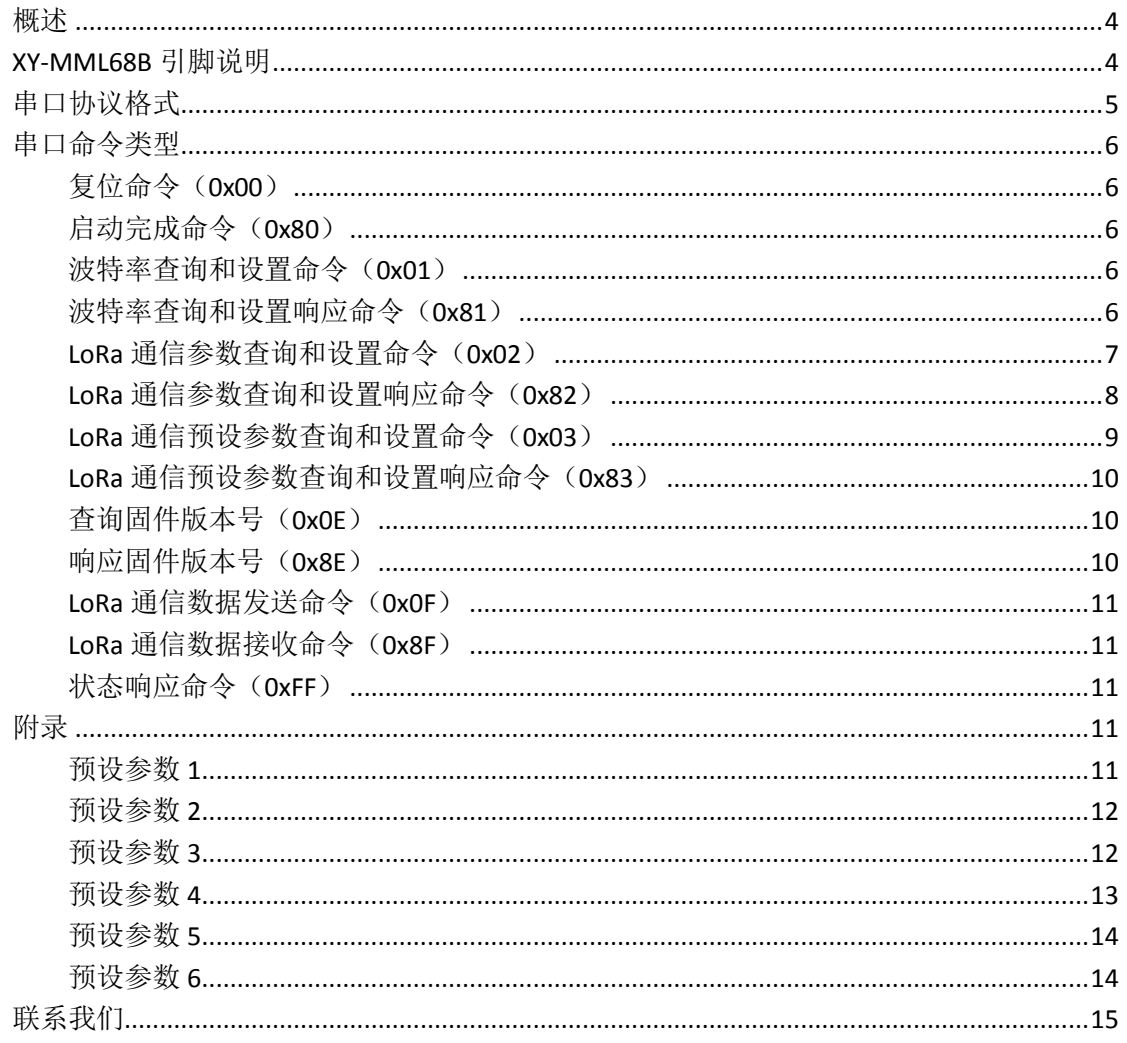

## <span id="page-3-0"></span>概述

XY-MML68B 是基于 Semtech 公司生产的全新一代 LoRa 射频芯片 LLCC68 为核心自主 研发的超小体积并适用于 433MHz、470MHz 贴片式 LoRa 无线模块,使用工业级 32MHz 晶 振。由于其采用原装进口的 LLCC68 为模块核心, 与上一代 LoRa 收发器相比, 抗干扰性能 与通信距离得到了进一步提升。由于其采用全新的 LoRa 调制技术,在抗干扰性能、通信距 离都远超现在的 FSK、GFSK 调制方式的产品。

XY-MML68B 内置数据传输固件,省去用户对于 LoRa 协议的理解及串口通信的设计,参 数可灵活配置,最大程度帮助用户加速产品研发周期。该模块主要针对智能家庭、无线抄表、 科研和医疗以及中远距离无线通信设备。模组内置高性能 32 位 ARM Cortex-M0+处理器,嵌 入高达 32Kbytes flash 和 4Kbytes SRAM, 最高工作频率 32MHz, 也可满足各类客户定制 化需求。

## <span id="page-3-1"></span>**XY-MML68B** 引脚说明

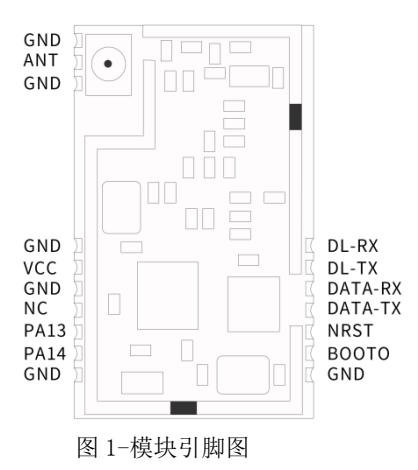

XY-MML68B 引脚定义

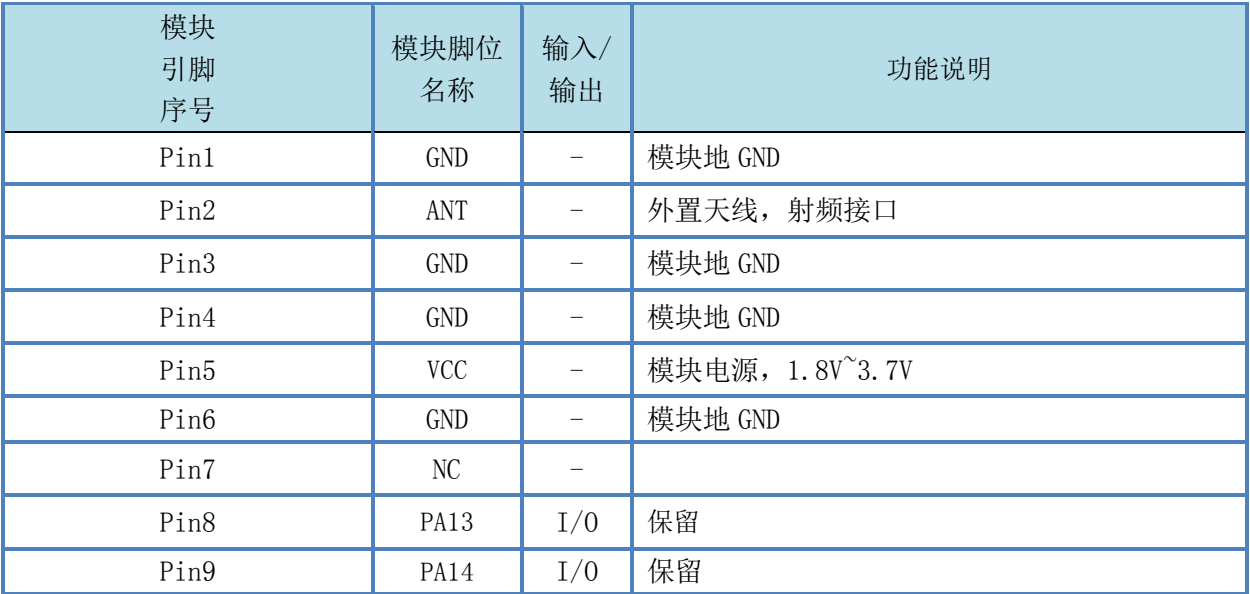

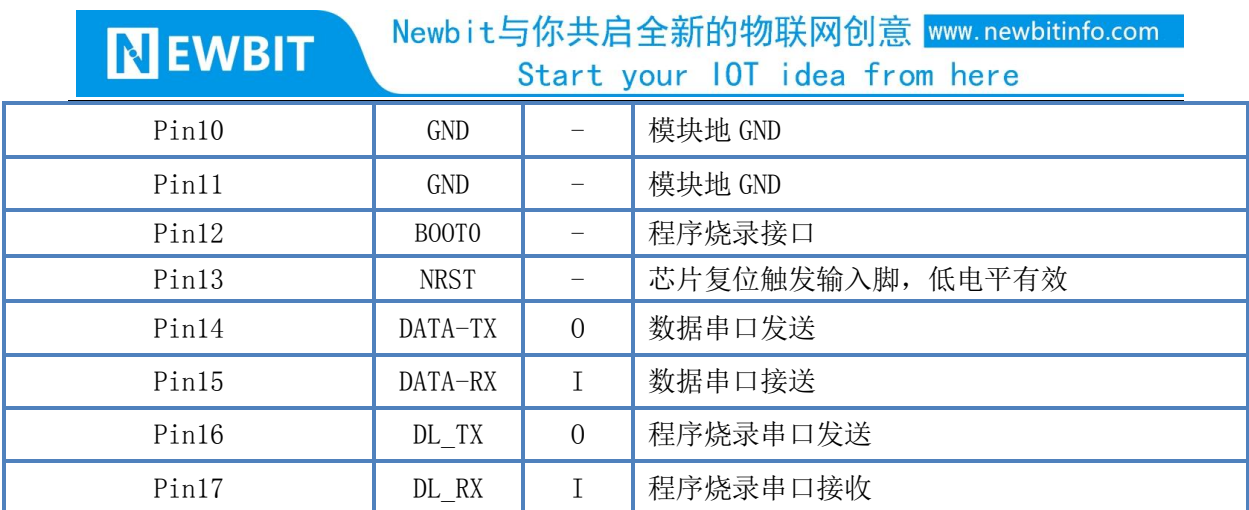

# XY-MML68B 串口通信协议

# <span id="page-4-0"></span>串口协议格式

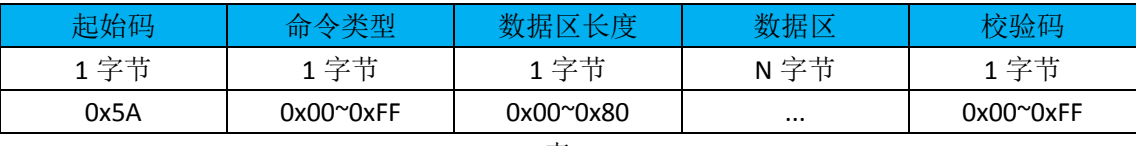

表 1

起始码: 占1字节, 固定为 0x5A;

命令类型:占 1 字节,具体含义如表 2;

数据区长度: 占1字节, 取值范围: 0x00~0x80; 当数据区长度为 0x00, 则"数据区"为空; 数据区: 占1字节,长度不能超过 0x80; 当"数据区长度"为 0x00 时, "数据区"为空; 校验码: 占1字节, 从"起始码"开始, 到"校验码"前累加和, 取低 8 位。

#### 串口默认参数:**9600-8-N-1**

命令类型:

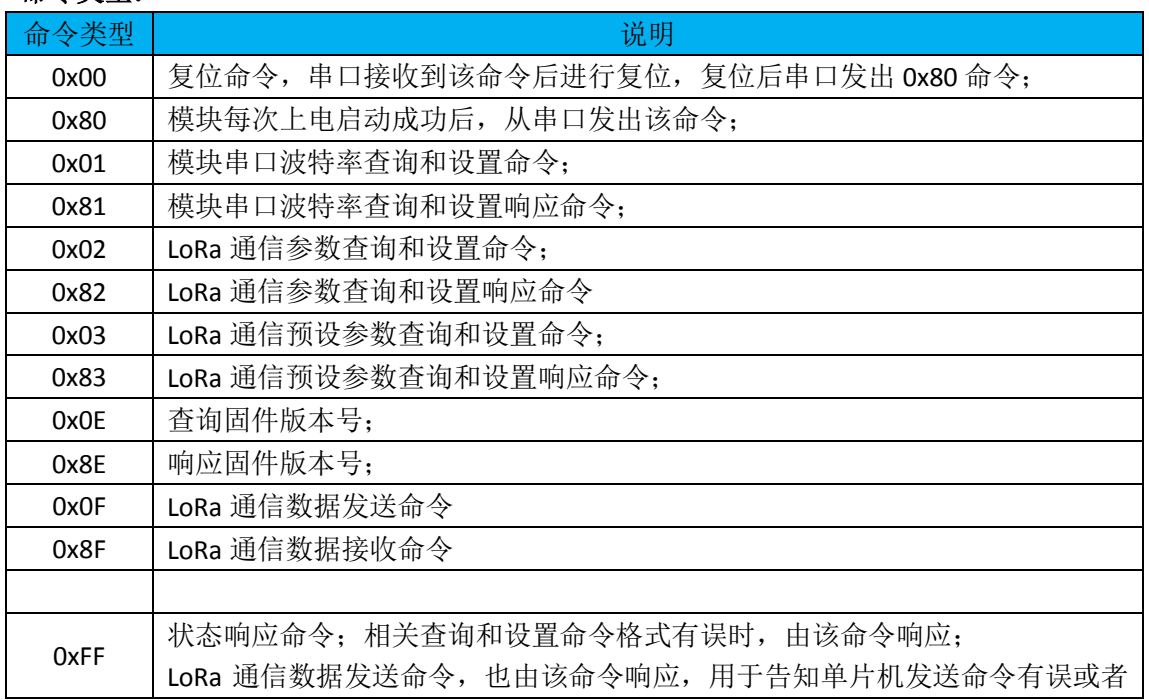

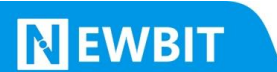

Newbit与你共启全新的物联网创意 www.newbitinfo.com Start your IOT idea from here

数据已通过 LoRa 成功发送出去了。

表 2

## <span id="page-5-0"></span>串口命令类型

#### <span id="page-5-1"></span>复位命令(**0x00**)

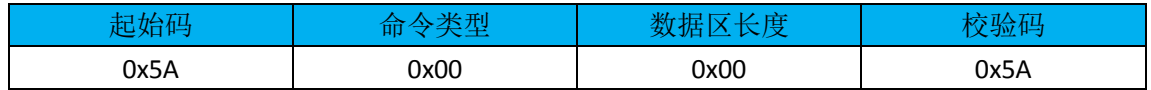

复位命令数据区长度为 0x00,数据区为空。

复位重启时间大概 200 毫秒,重启完成后,串口发出["启动完成命令\(](#page-5-2)0x80)",表示模块启 动完成,可以进行参数配置和数据传输。

注:如果复位命令格式有误,响应命令如["状态响应命令\(](#page-10-2)0xFF)"。

#### <span id="page-5-2"></span>启动完成命令(**0x80**)

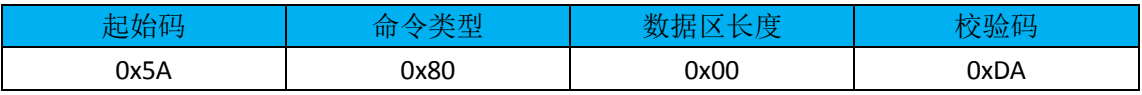

模块上电或者复位重启,串口发出该命令,表示模块启动完成,可以进行参数配置和数据传 输。

#### <span id="page-5-3"></span>波特率查询和设置命令(**0x01**)

波特率查询命令格式:

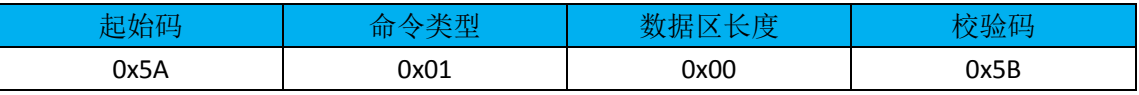

波特率设置命令:

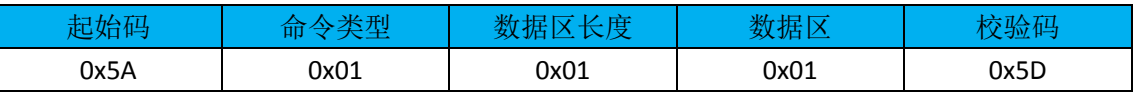

波特率对应关系表:

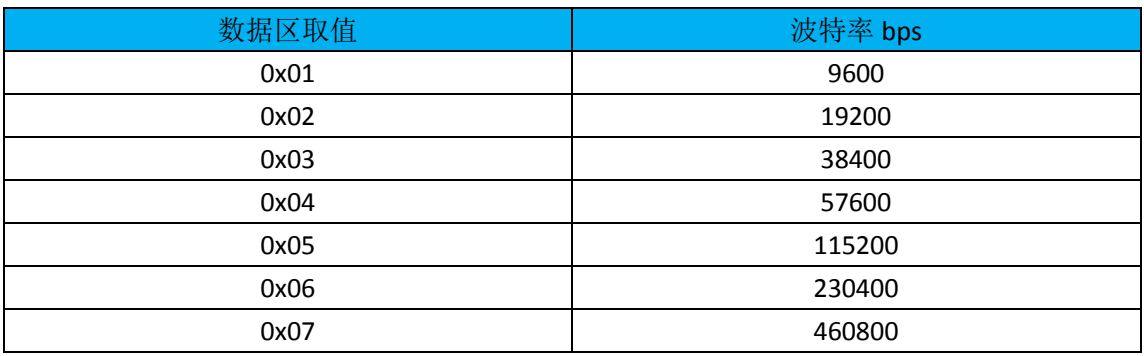

波特率查询和设置命令成功执行后,响应命令格式如["波特率查询和设置响应命令\(](#page-5-4)0x81)"。 注: 如果波特率查询和设置命令格式有误,响应命令如["状态响应命令\(](#page-10-2)OxFF)"。

#### <span id="page-5-4"></span>波特率查询和设置响应命令(**0x81**)

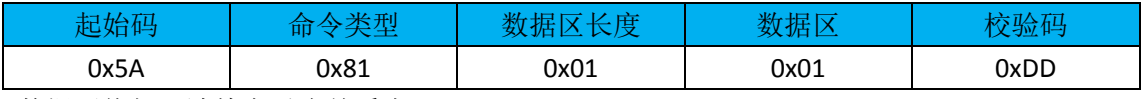

数据区值如"波特率对应关系表"。

 $\mathbf{r}$ 

#### <span id="page-6-0"></span>**LoRa** 通信参数查询和设置命令(**0x02**)

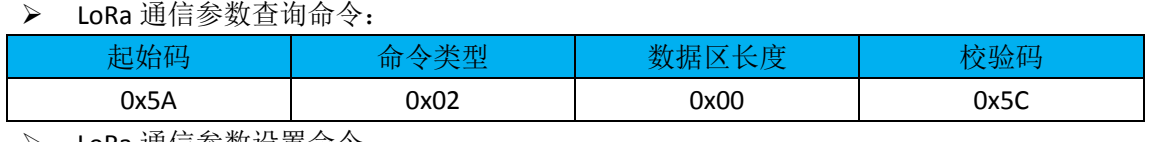

<span id="page-6-2"></span>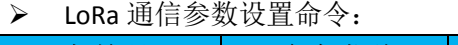

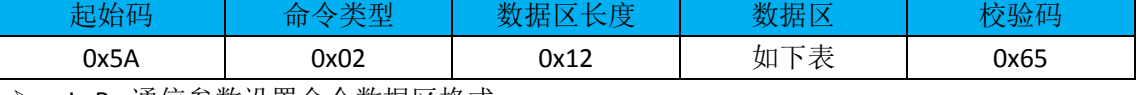

<span id="page-6-1"></span>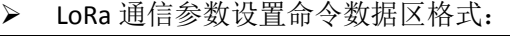

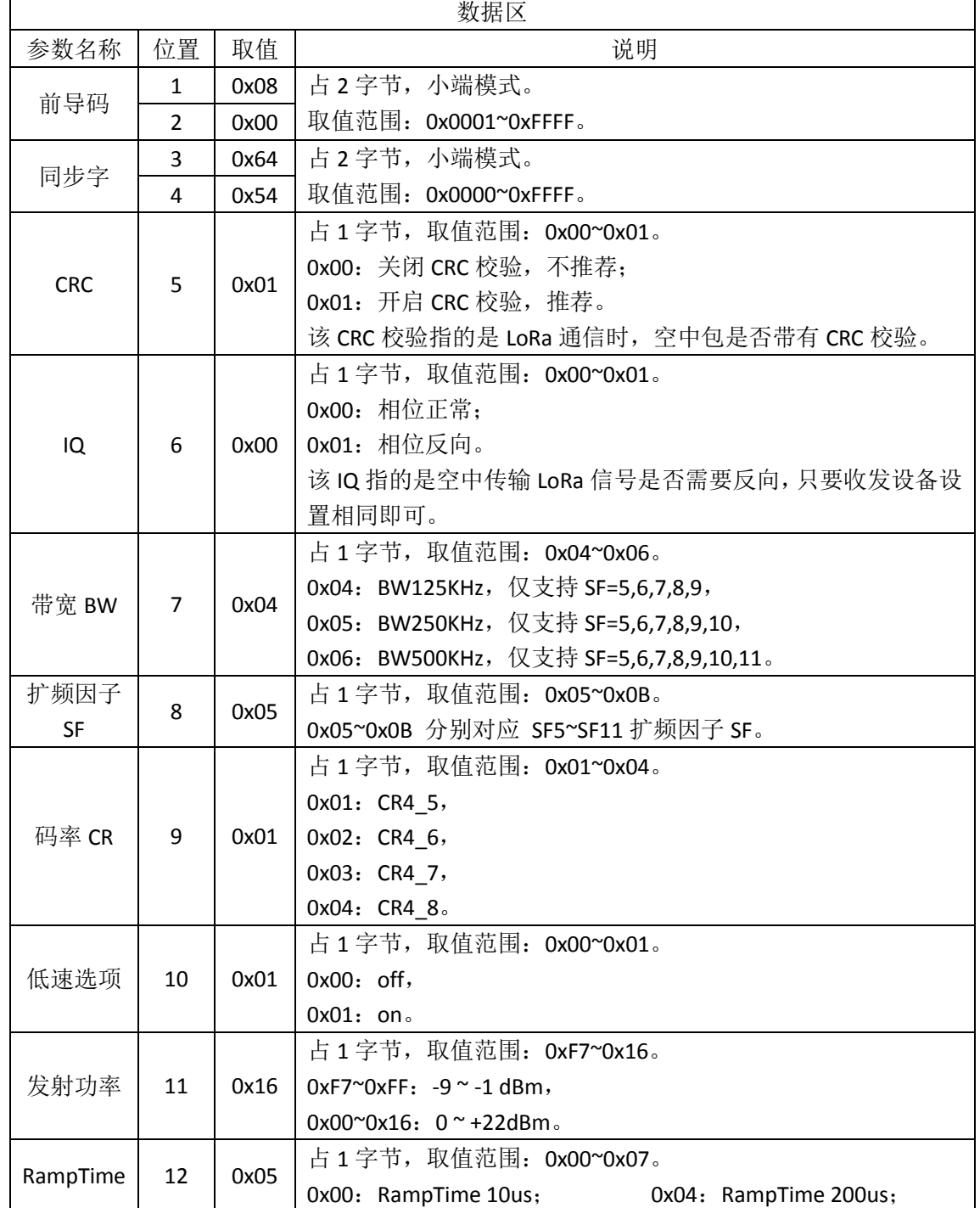

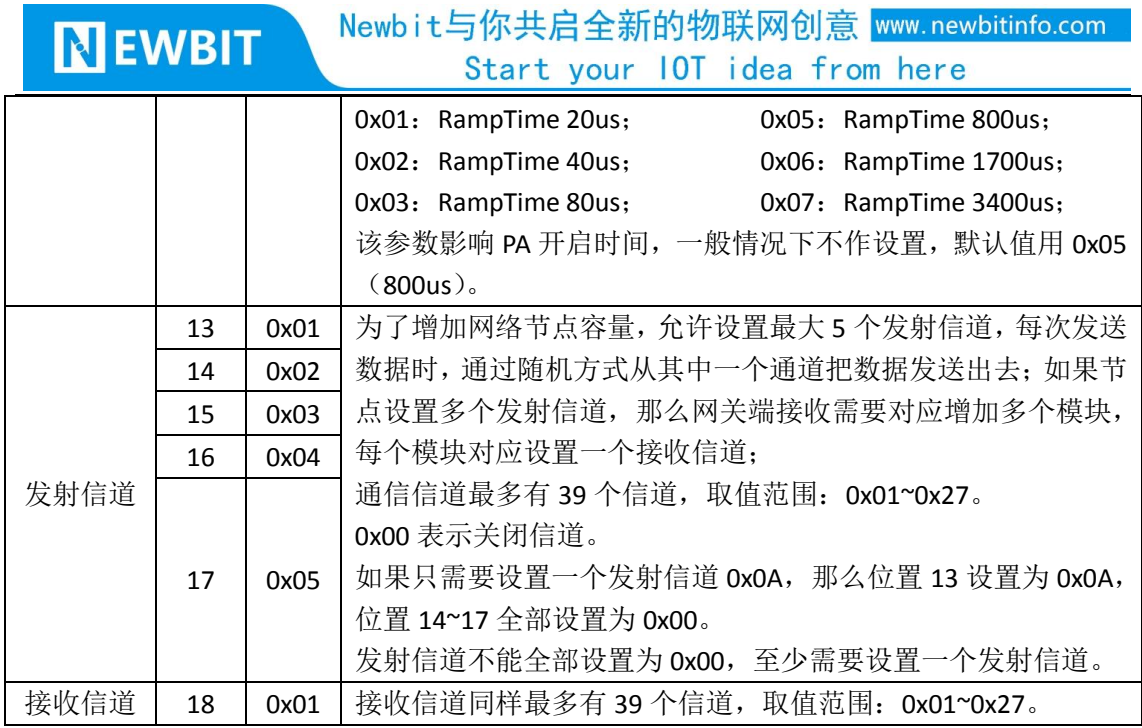

LoRa 通信参数查询和设置命令执行成功后,响应命令如"LoRa [通信参数查询和设置响应命](#page-7-0) [令\(](#page-7-0)0x82)"。

LoRa 通信频点计算: 470MHz + (发射信道或者接收信道) \* 1MHz。

注: 如果 LoRa 通信参数查询和设置命令格式有误,响应命令如["状态响应命令\(](#page-10-2)OxFF)"。

#### <span id="page-7-0"></span>**LoRa** 通信参数查询和设置响应命令(**0x82**)

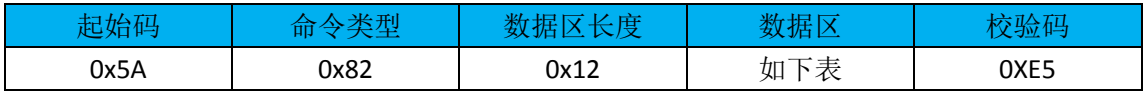

数据区格式参考"LoRa [通信参数设置命令数据区格式"](#page-6-1)

> LoRa 通信参数设置响应命令数据区格式:

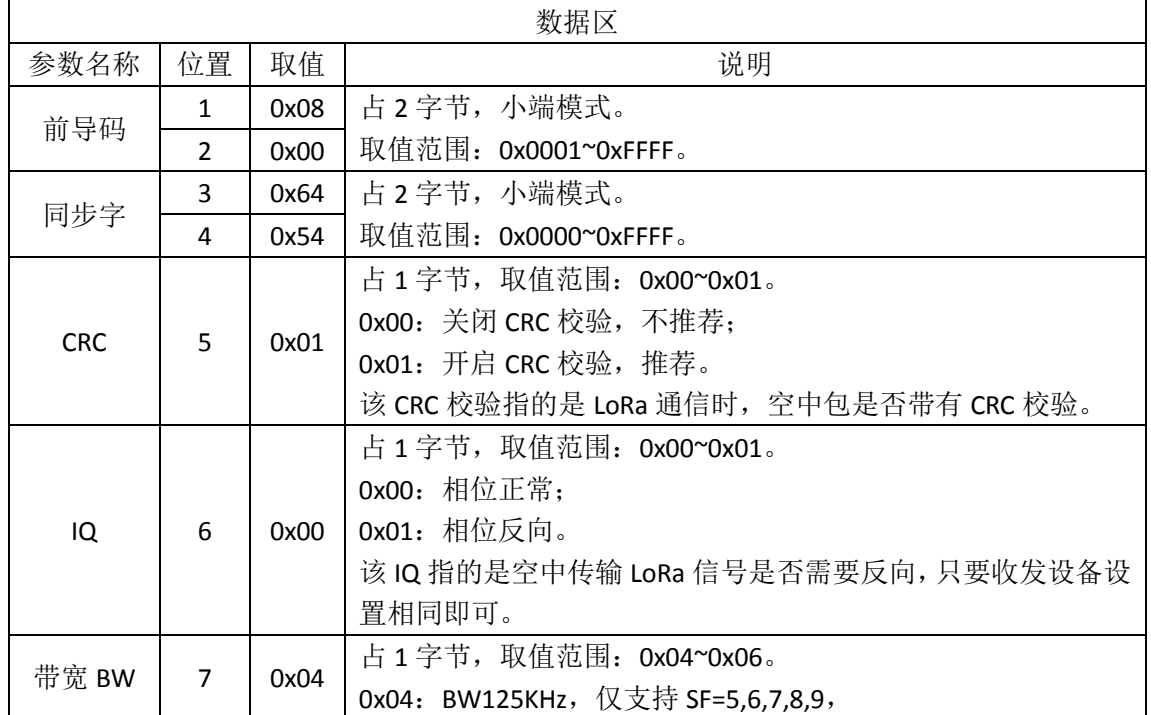

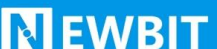

#### Newbit与你共启全新的物联网创意 www.newbitinfo.com Start your 10T idea from here

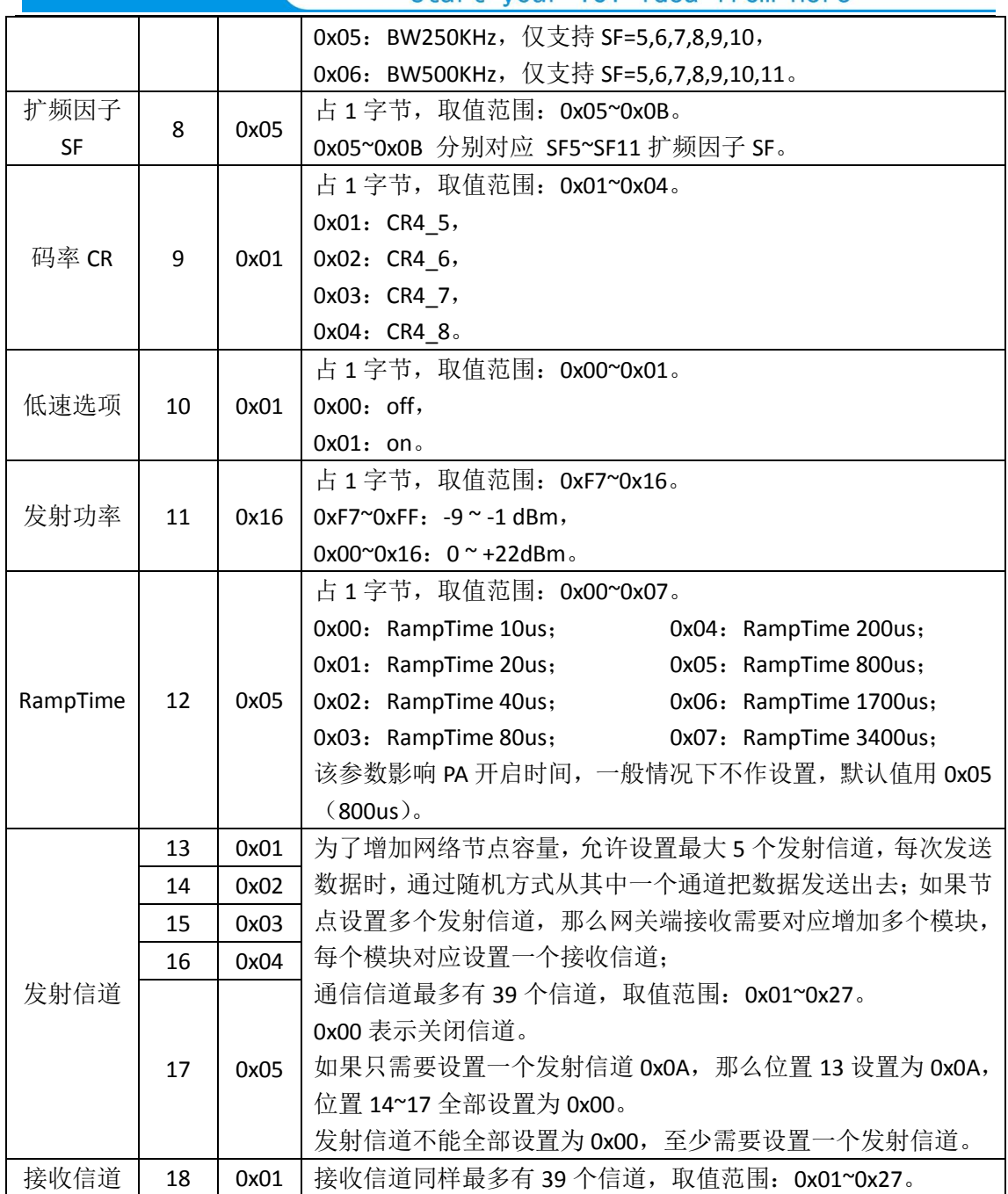

#### <span id="page-8-0"></span>**LoRa** 通信预设参数查询和设置命令(**0x03**)

LoRa 通信预设参数查询命令:

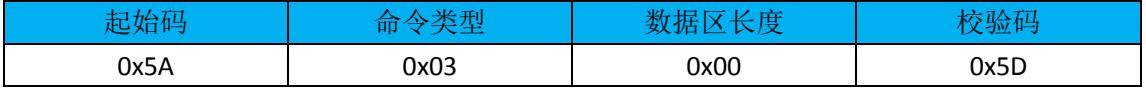

#### LoRa 通信预设参数设置命令:

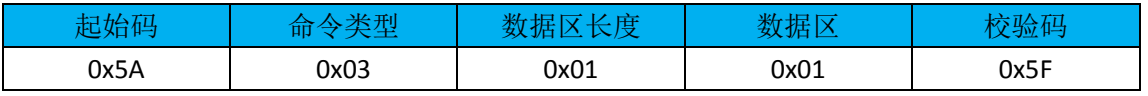

数据区格式:

0x01: 预设参数 1;

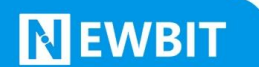

0x02[:预设参数](#page-11-0) 2;

0x03[:预设参数](#page-11-1) 3;

0x04[:预设参数](#page-12-0) 4;

0x05: 预设参数 5:

0x06[:预设参数](#page-13-1) 6。

预设参数细节[如附录。](#page-10-3)

LoRa [通信预设参数查询和设](#page-9-0)置命令执行成功后,响应命令如"LoRa 通信预设参数查询和设 [置响应命令\(](#page-9-0)0x83)"。

注: 如果 LoRa 通信预设参数查询和设置命令格式有误, 响应命令如["状态响应命令\(](#page-10-2)OxFF)"。

#### <span id="page-9-0"></span>**LoRa** 通信预设参数查询和设置响应命令(**0x83**)

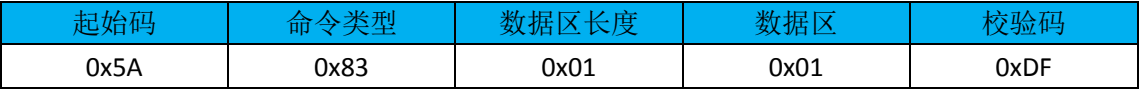

数据区格式:

0x00:自定义参数,通过"LoRa [通信参数设置命令"](#page-6-2)配置过参数,查询预设参数将返回"0x00";

- 0x01: 预设参数 1:
- 0x02[:预设参数](#page-11-0) 2;
- 0x03: 预设参数 3;
- 0x04[:预设参数](#page-12-0) 4;
- 0x05[:预设参数](#page-13-0) 5;
- 0x06[:预设参数](#page-13-1) 6。

注 1: "预设参数 1"为通信速率最快的配置参数, 有效载荷速率为 62.5kbps;

"预设参数 2"为通信距离最远的配置参数,但有效载荷只有 1.0986kbps。

注 2:预设参数 3~6 为组合型应用场景,当场景应用需要使用网关,并且需要支持庞大的节 点数量时,可以给所有节点设置["预设参数](#page-11-1) 3",然后网关设备必须采用 3 个 LoRa 模块, 分 别设置["预设参数](#page-13-1) 4"、"预设参数 5"、"预设参数 6";设置"预设参数 3"的节点,每次发 送数据时,都会随机从 3 个预设的信道选择一个进行发送数据,网关设备必须使用 3 个 LoRa 模块同时接收数据。特别注意:网关设备下发数据给节点设备时,只需要从其中一个 LoRa 模块下发数据就可以了,不能从 2 个或 2 个以上的 LoRa 模块下发数据,否则一定存在同频 干扰的问题。(如果网络节点数量较多,数据通信频繁,建议网关设备 LoRa 模块串口波特率 设置为 460800)

#### <span id="page-9-1"></span>查询固件版本号(**0x0E**)

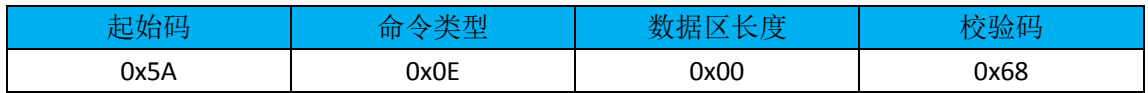

#### <span id="page-9-2"></span>响应固件版本号(**0x8E**)

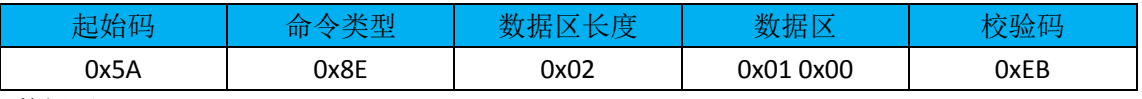

数据区:

0x01 0x00:表示固件版本号,占 2 字节,小端模式,取值范围:0x0001~0xFFFF。

#### <span id="page-10-0"></span>**LoRa** 通信数据发送命令(**0x0F**)

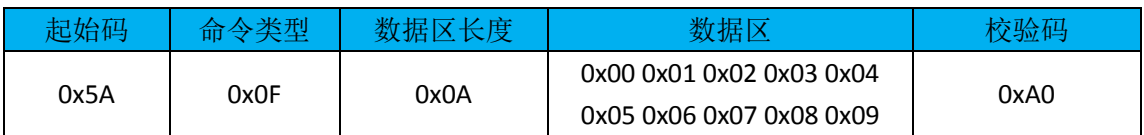

该命令数据区长度最大为 0x7F。

#### 如果数据发送成功,则响应命令如下:

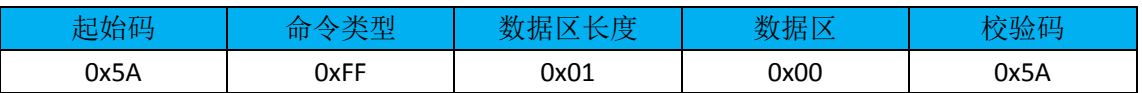

数据区定义如下:

0x00:表示数据发送成功;

0x01:表示命令格式有误;

注: 如果 LoRa 通信数据发送命令格式有误,响应命令如["状态响应命令\(](#page-10-2)OxFF)"。

#### <span id="page-10-1"></span>**LoRa** 通信数据接收命令(**0x8F**)

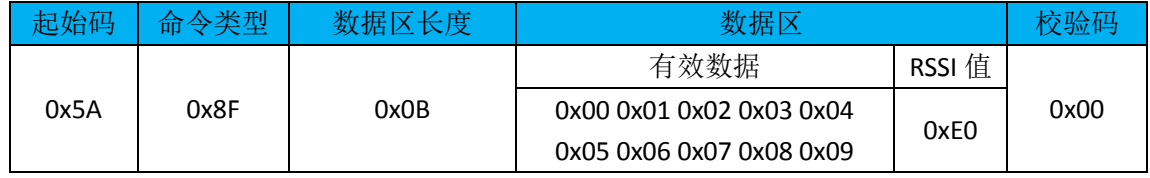

RSSI 值: 占 1 字节; 在无线通信接收端接收到数据后表示无线信号强度, 该值以补码形式表 示,需要通过如下计算得出真实信号强度值:

① 假设该值大于 0x80,则计算公式为:0xE0 - 0x100 = -32,即-32dBm;

② 假设该值小于或等于 0x80, 则计算公式为: 0x10 - 0 = 16, 即 16dBm。

#### <span id="page-10-2"></span>状态响应命令(**0xFF**)

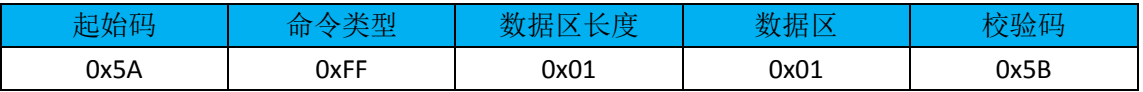

数据区:

0x00:表示 LoRa 数据发送成功;

0x01:表示下发命令格式有误。

# <span id="page-10-3"></span>附录

#### <span id="page-10-4"></span>预设参数 **1**

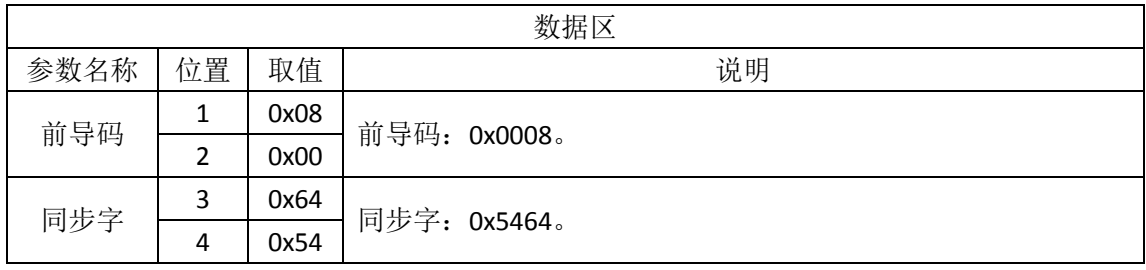

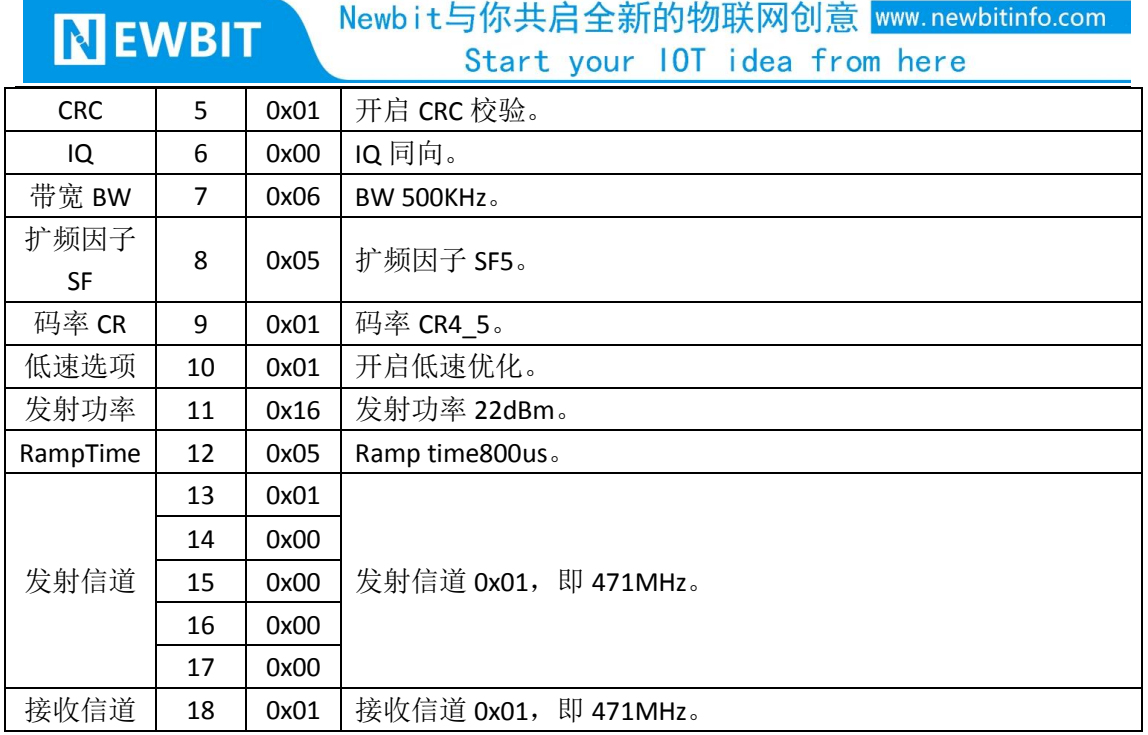

#### <span id="page-11-0"></span>预设参数 **2**

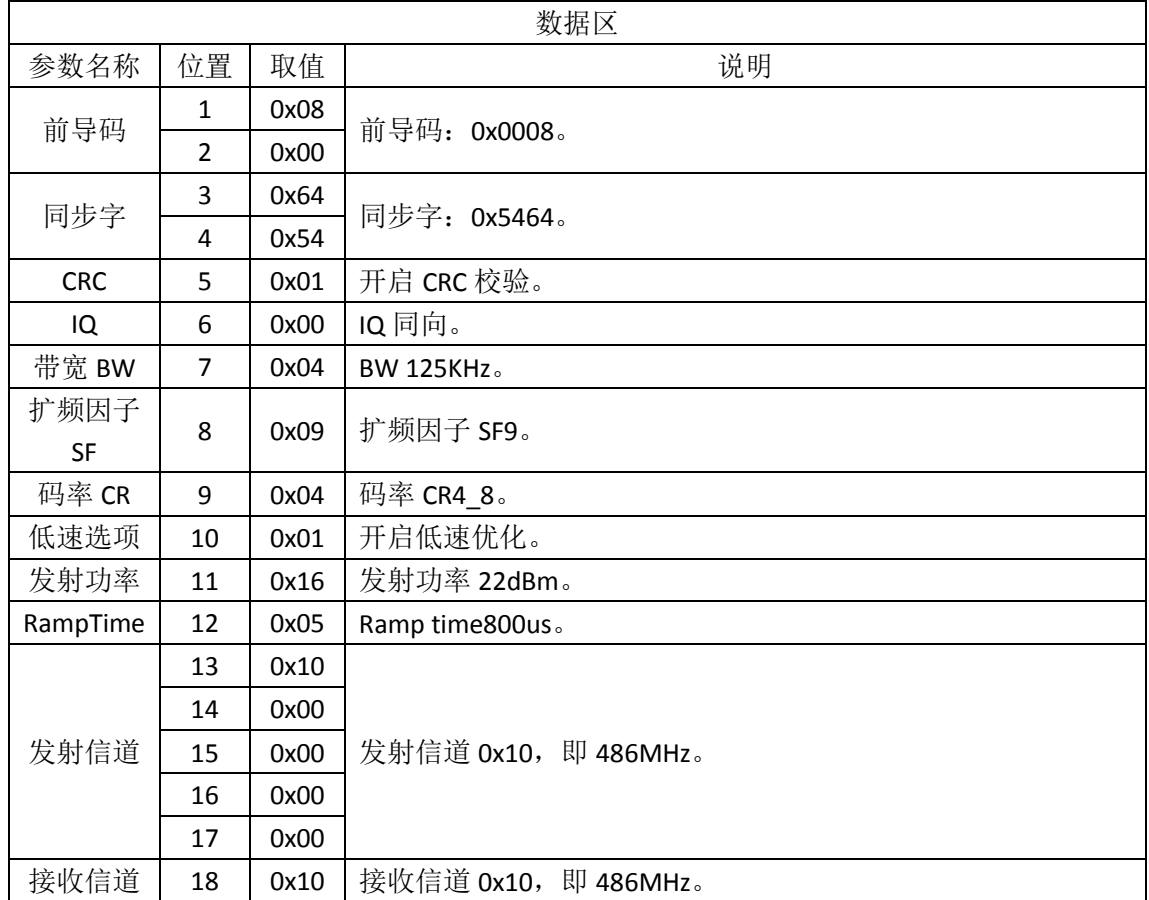

#### <span id="page-11-1"></span>预设参数 **3**

数据区

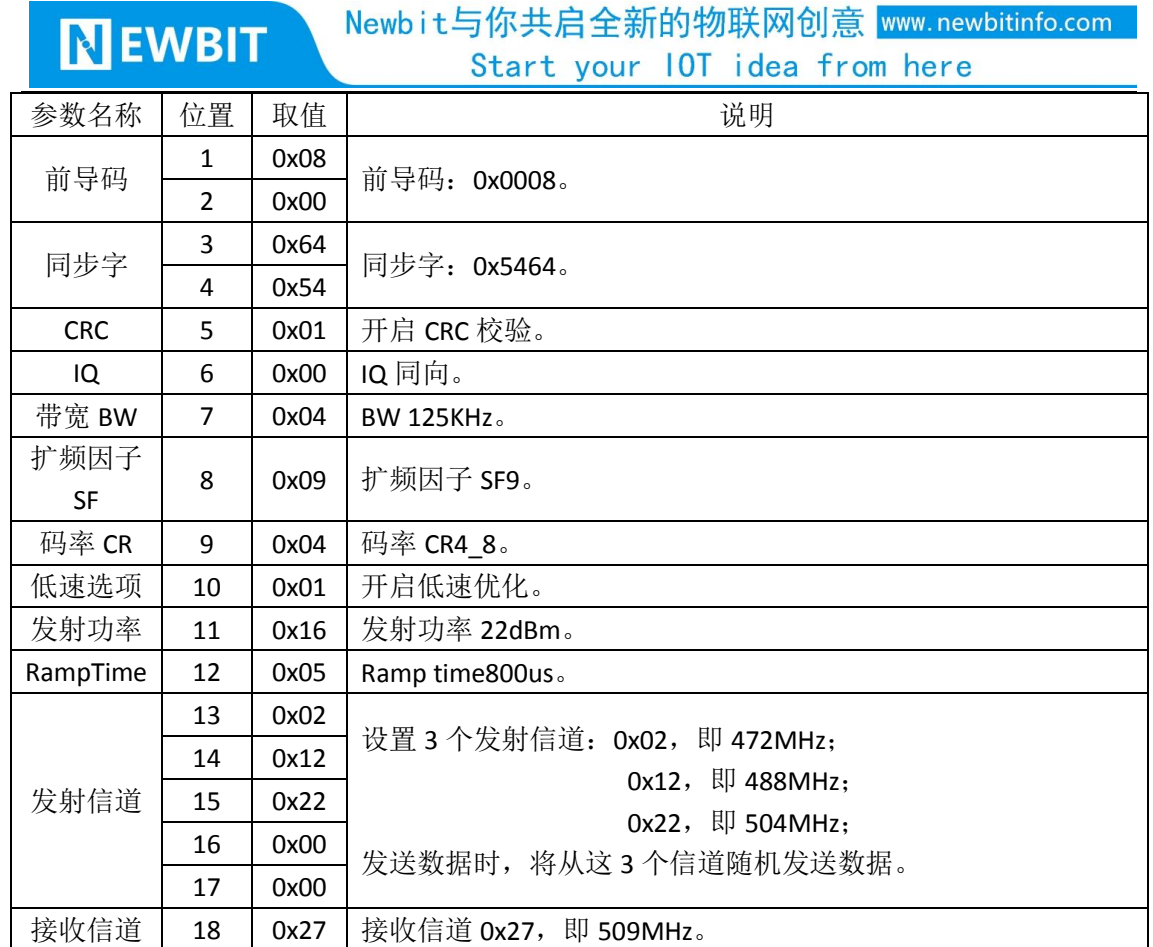

#### <span id="page-12-0"></span>预设参数 **4**

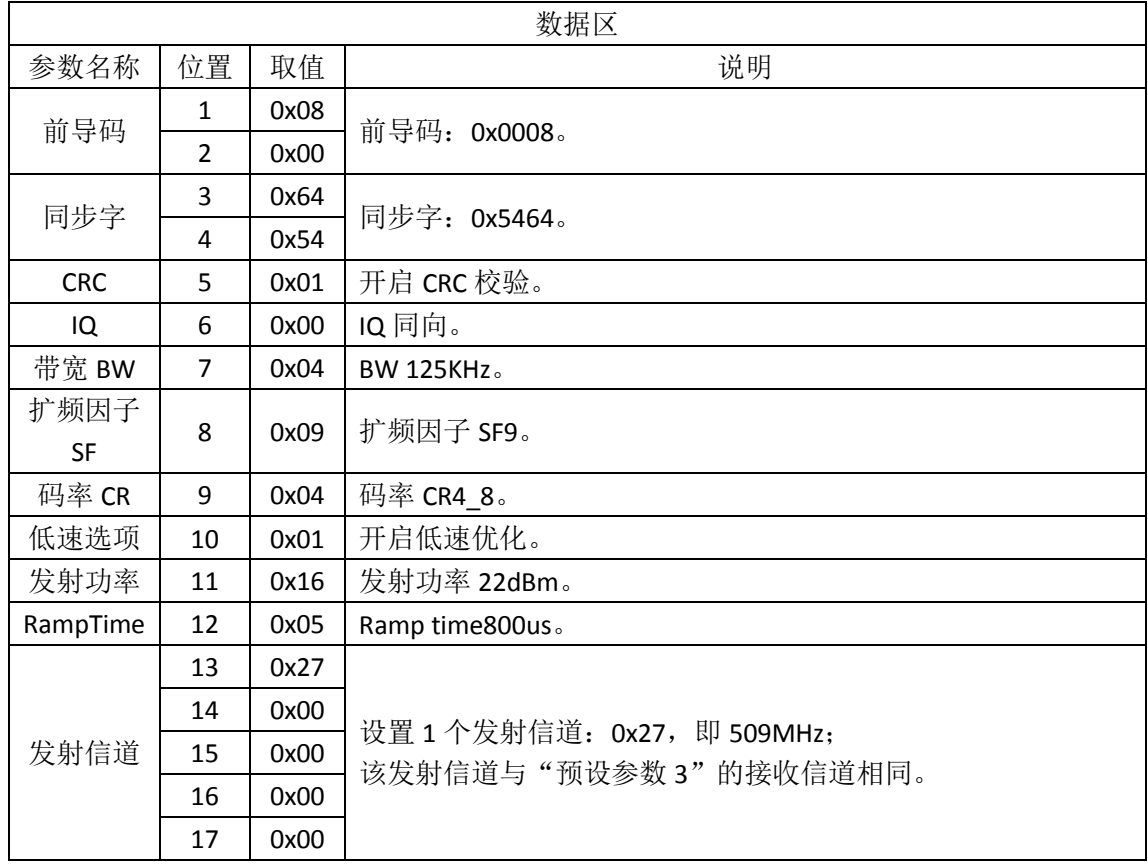

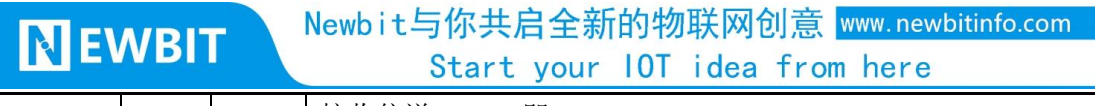

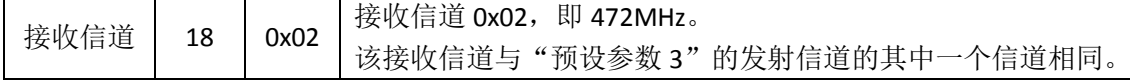

#### <span id="page-13-0"></span>预设参数 **5**

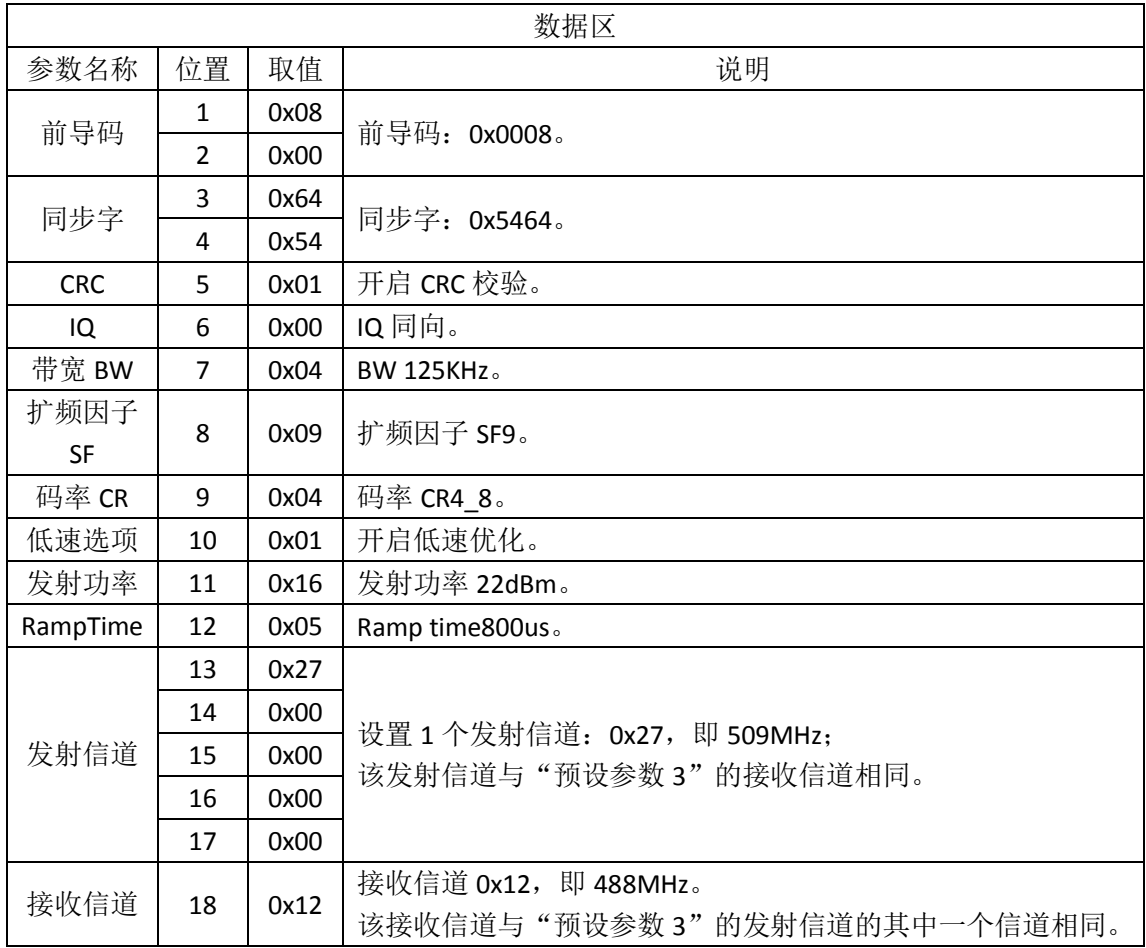

#### <span id="page-13-1"></span>预设参数 **6**

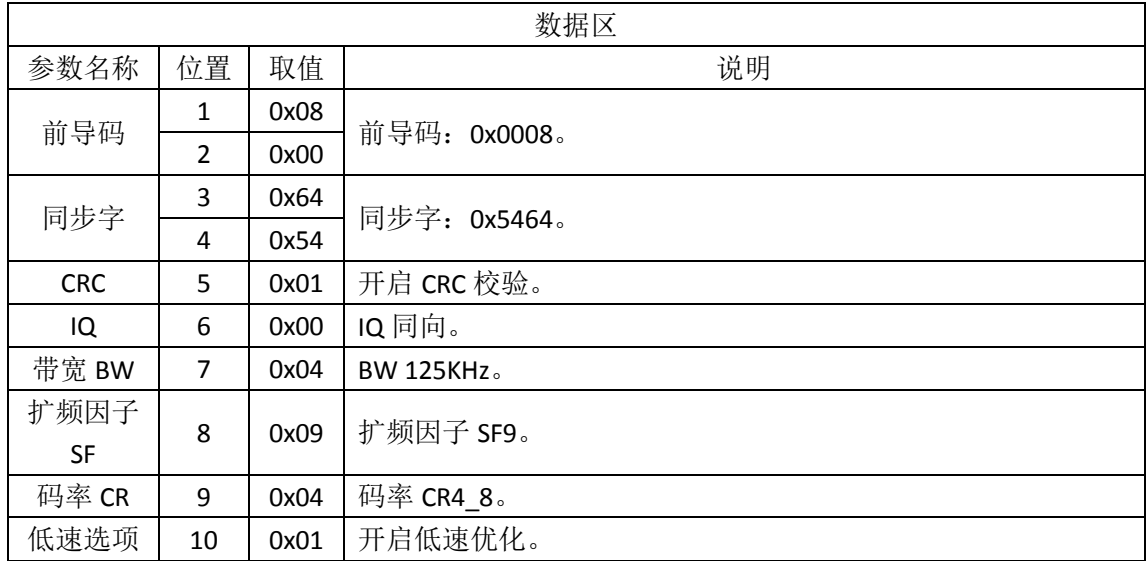

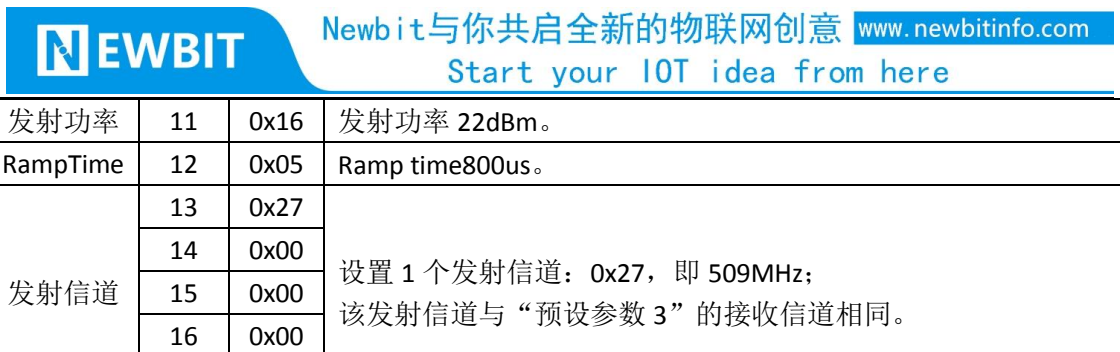

#### 接收信道 | 18 | 0x22 接收信道 0x22, 即 504MHz。 该接收信道与"预设参数 3"的发射信道的其中一个信道相同。

# <span id="page-14-0"></span>联系我们

深圳市新一信息科技有限公司

17 0x00

#### SHENZHEN NEWBIT INFO TECHNOLOGY CO., LTD.

Tel:0755–2332 0814 Web: www.newbitinfo.com Fax: 0755 - 2332 0814 E-mail: sales@newbitinfo.com 地址:深圳市龙岗区环球物流中心 1612-1616 Add : Room1612- Room 1616, Global Logistics Center Building ,Longgang Dist, Shenzhen